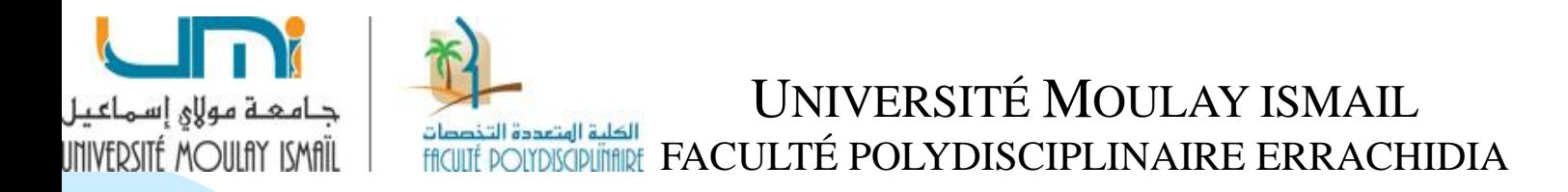

#### **CONTRÔLE DE GESTION**

#### **MANAL YOUB**

# **Section1: La gestion budgétaire des ventes**

La gestion budgétaire des ventes est un chiffrage **en volume** (quantités), permettant de situer le niveau d'activité des services commerciaux, et un chiffrage **en valeur** (prix), permettant de déterminer les ressources de l'entreprise.

La connaissance des quantités et des produits à vendre conditionne à court terme les budgets avals tels que ceux de production et d'approvisionnement.

La connaissance des prix de ventes détermine les encaissements potentiels de l'entreprise et donc son équilibre financier.

# **1. Prévisions des ventes**

L'établissement du budget des ventes nécessite que soit réalisé au préalable une étude de prévisions des ventes afin de pouvoir estimer les ventes futures.

- ❑ La prévision des ventes dépend d'un certain nombre de paramètres internes à l'entreprise tels que: les marges de profit souhaitées, les canaux de distribution disponibles, la capacité de production ou de stockage de produits… etc.
- ❑ Et externes tels que : le pouvoir d'achat des clients, la concurrence.

**1.1 Les méthodes de prévisions des ventes A. Méthodes qualitatives de prévision des ventes**

❑ *Les études de marché auprès des clients potentiels* : On essaie de prévoir les ventes d'un produit existant déjà ou d'un produit nouveau dont on prépare le lancement.

**Limite:** Cette méthode est pertinente, cependant sa certitude dépend de la représentativité de l'échantillon.

❑ *Les questionnaires auprès de la force des ventes* : leur but est de donner une estimation des ventes à venir. Cette méthode présente l'avantage de s'adresser directement aux personnes concernées par les ventes, ce qui permet d'avoir des résultats détaillés (par produit, par période et par région),

5 **Limite:** les avis des vendeurs restent partiels dans la mesure où ils ignorent bien des éléments à la fois internes et externes de l'entreprise.

# **B. Méthodes quantitatives de prévision des ventes**

Les méthodes quantitatives sont basées sur des traitements mathématiques de prévision des ventes à partir des **méthodes**

**d'extrapolation des tendances passées et de séries chronologiques.**

- ❑ *Les techniques d'ajustement par la méthode des moindres carrés,*
- ❑ *Les techniques d'ajustement par la méthode des moyennes mobiles,*
- ❑ *La méthode de traitement des séries chronologiques par le calcul des coefficients saisonniers.*

❖ **L'ajustement linéaire : la méthode des moindres carrés** La tendance est linéaire lorsque la progression des ventes (y) augmente d'un nombre sensiblement égal par période (x).

### **Principe général**

Il s'agit de trouver une droite  $y = ax + b$  qui permet le mieux possible de refléter l'évolution des ventes (y) en fonction du temps (x).

L'ajustement linéaire consiste à déterminer les coefficients a et b par la méthode des moindres carrés.

- $a = Covariance(x,y) / variance(x)$  $=\sum$  (xi - x) (yi - y) /  $\sum$  (xi - x)<sup>2</sup> Avec:
- $\Box$  x : moyenne de x =  $\Sigma$  xi / n
- $\Box$  y : moyenne de y =  $\Sigma$  yi / n

Un changement de variable peut être fait :

$$
\Box Xi = xi - \overline{x} et Yi = yi - \overline{y}
$$

 $\Box$  D'où :  $a = \Sigma$  Xi Yi /  $\Sigma$  Xi<sup>2</sup> et b =  $\overline{y} - a\overline{x}$ 

### **Exercice d'application**

L'historique des ventes mensuelles y (en milliers de dhs) de l'année N est le suivant :

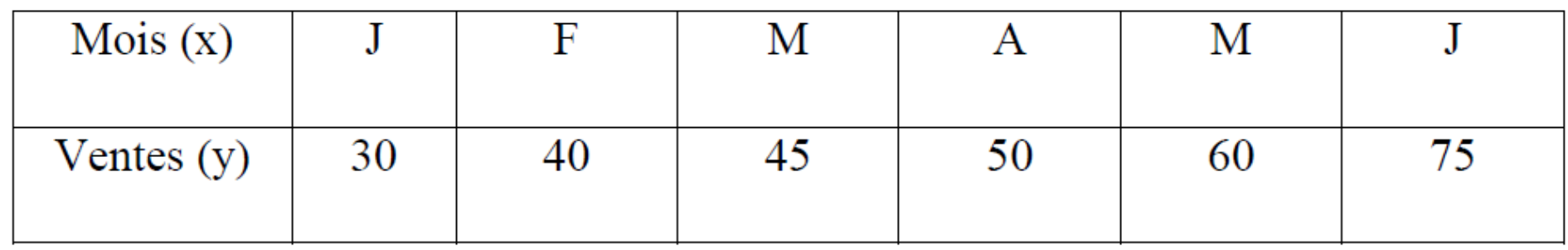

### **Travail à faire :**

- 1. Procéder à un ajustement linéaire de cette série de ventes, par la méthode des moindres carrés.
- 2. Utiliser les résultats pour prévoir les ventes des mois de septembre de l'année N, et de janvier de l'année N+1.

#### **Solution:**

1- L'ajustement linéaire permet de rechercher pour cette série de ventes une fonction de la forme :  $y = ax + b$  dont les paramètres a et b sont calculés dans le tableau suivant :

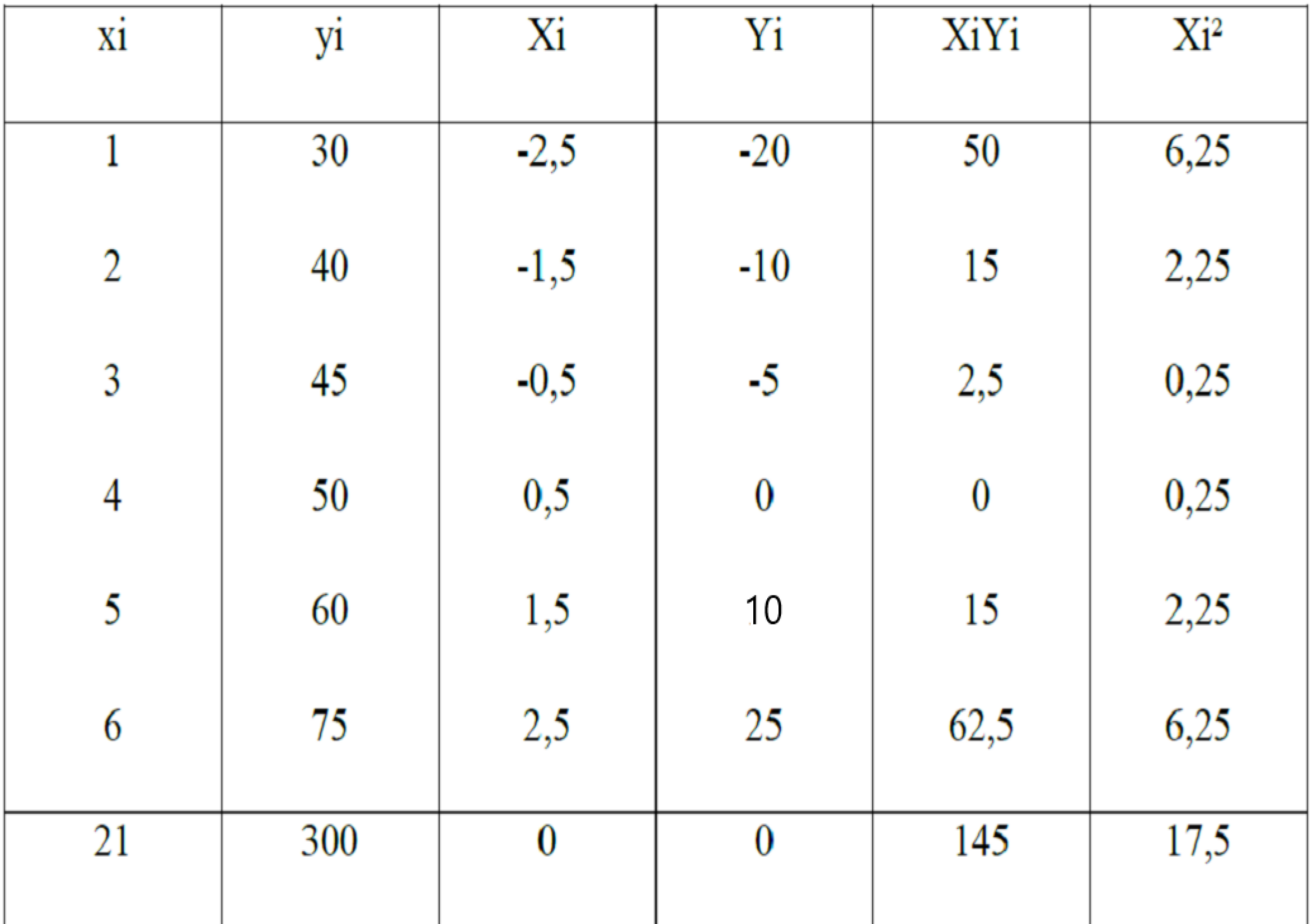

Avec : moyenne  $x = 3.5$ ; moyenne  $y = 50$ D'où : a =145/ 17,5 = 8,29 ; b =50 –  $(8,29 * 3,5) = 20.98$ 

L'équation de la droite de tendance est de : **y = 8,29 x+ 20,98**

2- Les prévisions des ventes pour les mois de septembre N et janvier N+1 sont :

$$
x_i = 9 \longrightarrow y_9 = (8,29 * 9) + 20,98 = 95,59
$$

 $x_i = 13 \rightarrow y_{13} = (8,29 * 13) + 20,98 = 128,75$  $\Box$ 

# ❖ **L'ajustement d'une tendance non linéaire par la méthode des moyennes mobiles centrées**

Quand l'ajustement linéaire pose problème (le cas d'une représentation graphique des ventes très éloignée d'une droite), on peut utiliser la méthode des moyennes mobiles pour faire apparaître **la tendance** générale.

### **Principe général**

La méthode des moyennes mobiles centrées consiste à représenter la série statistique en remplaçant chaque observation (yi) par une valeur ajustée (yi)', calculée de la manière suivante :

❑ pour un historique de ventes trimestrielles, la moyenne mobile centrée est :

$$
{y_i}^* = \frac{1}{4} x \left( \frac{yi-2}{2} + y_{i-1} + y_i + y_{i+1} + \frac{yi+2}{2} \right).
$$

□ pour un historique de ventes mensuelles, la moyenne mobile centrée est :

$$
y_i^{\prime} = \frac{1}{12} x \left( \frac{yi - 6}{2} + y_{i\text{-}5} + \ldots + y_{i\text{-}1} + y_i + y_{i\text{+}1} + \ldots + y_{i\text{+}5} + \frac{yi + 6}{2} \right).
$$

### **Exemple d'application**

Le chiffre d'affaires, en milliers de dhs, d'une entreprise est le suivant :

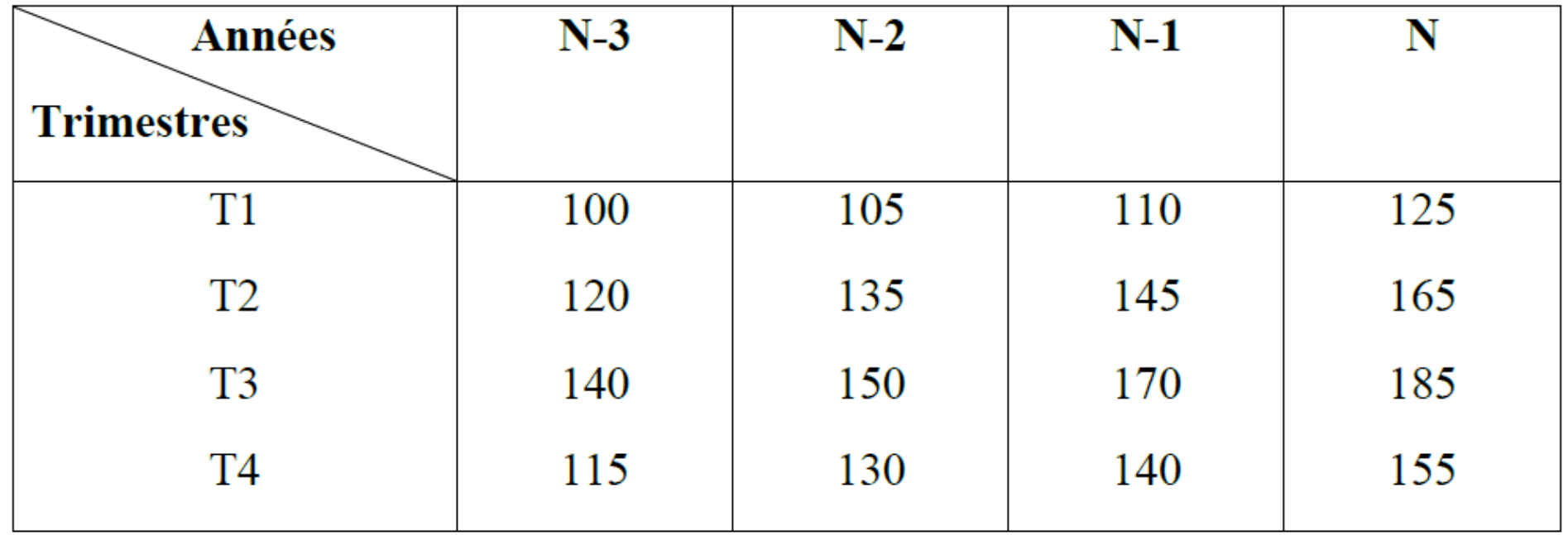

Les ventes sont trimestrielles, donc chaque valeur yi est remplacée par sa valeur ajustée, ainsi :

$$
y_i^{\prime} = \frac{1}{4} \times \left( \frac{yi - 2}{2} + y_{i-1} + y_i + y_{i+1} + \frac{yi + 2}{2} \right).
$$
  
\n
$$
y_3^{\prime} = \frac{1}{4} \left[ \left( \frac{1}{2} \times 100 \right) + 120 + 140 + 115 + \left( \frac{1}{2} \times 105 \right) \right] = 119,38
$$
  
\n
$$
y_4^{\prime} = \frac{1}{4} \left[ \left( \frac{1}{2} \times 120 \right) + 140 + 115 + 105 + \left( \frac{1}{2} \times 135 \right) \right] = 121,88
$$

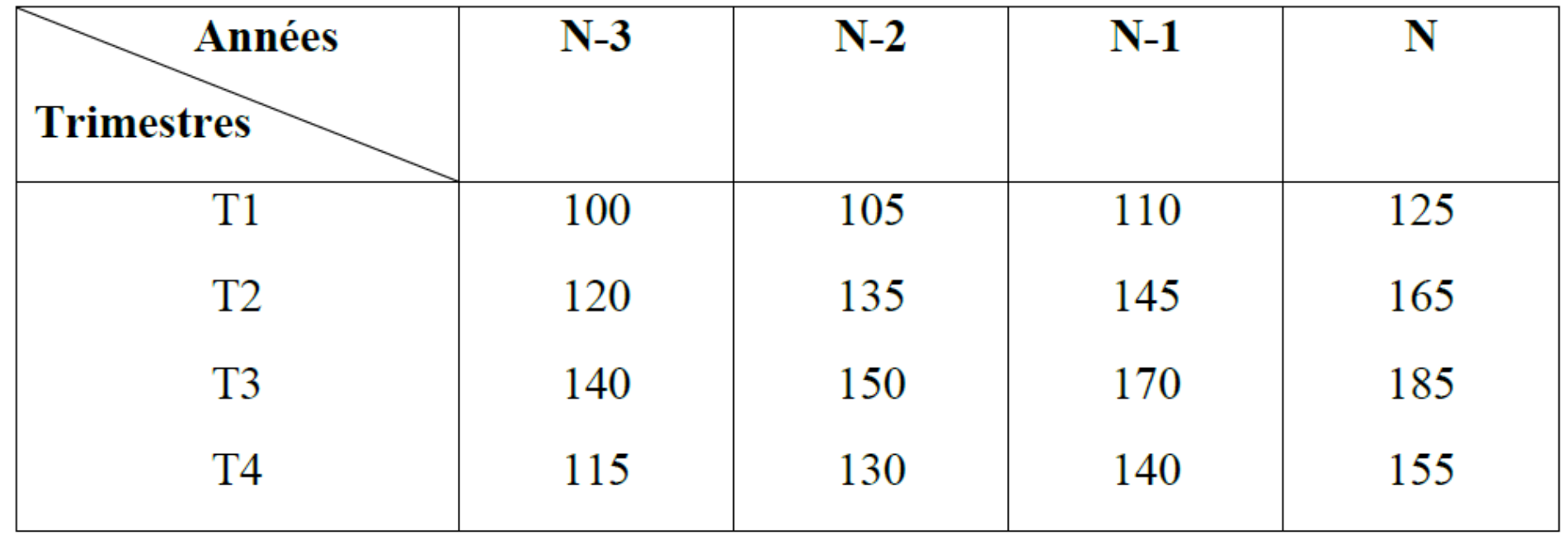

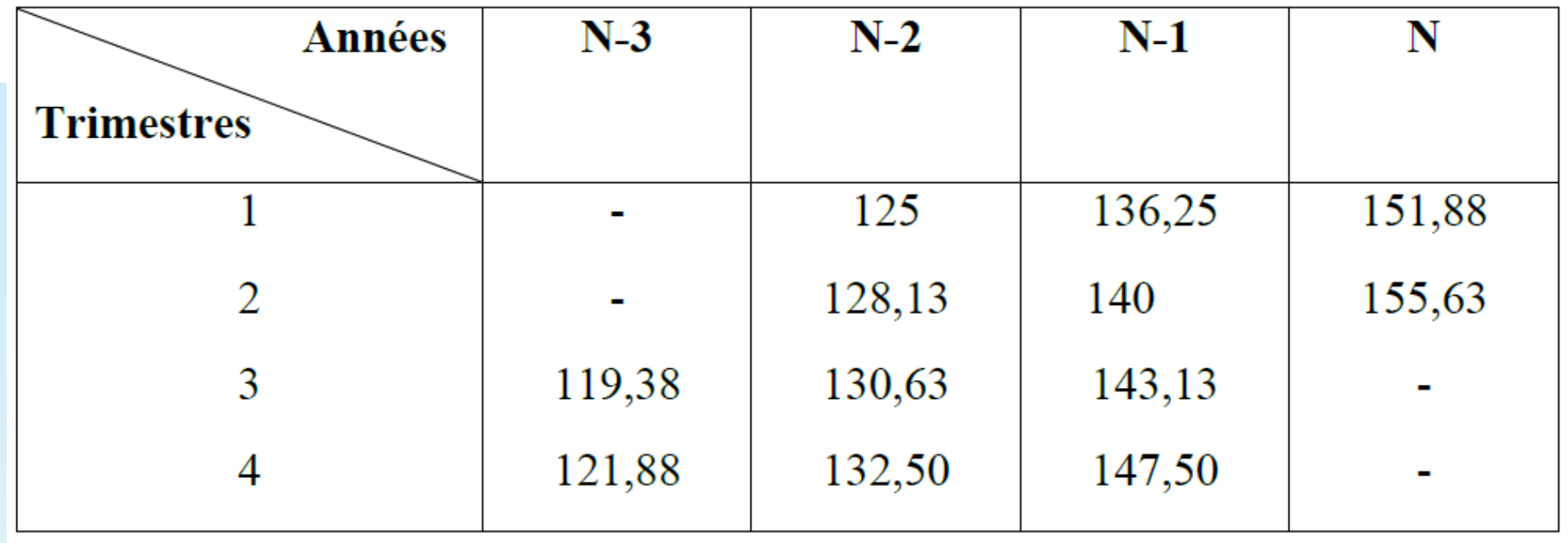

On fait de même pour toutes les périodes (sauf pour les deux premiers trimestres de l'année N-3, et les deux derniers trimestres de l'année N, pour lesquels, il nous manque des données). On obtient le tableau suivant des valeurs ajustées (yi)' qui représentent les ventes prévisionnelles futures.

## ❖ **La prise en compte de la saisonnalité: La méthode de calcul des coefficients saisonniers**

Cette méthode consiste à mettre en évidence des coefficients saisonniers afin de corriger les valeurs ajustées sur la droite de tendance. Elle procède en cinq étapes :

- ❑ **1ère étape** : on recherche la tendance générale (le trend) des ventes par ajustement linéaire. On détermine pour cela la droite des moindres carrés :  $y = ax + b$ .
- ❑ **2ème étape** : on calcule les valeurs ajustées yi', grâce à l'équation précédente du trend, en remplaçant toutes les observations des périodes passées y par leurs valeurs y'.
- ❑ **3ème étape** : on détermine pour chaque observation (i), les rapports yi / yi'. Pour chaque période (mois ou trimestre), **le rapport moyen** des observations sera considéré comme **le coefficient saisonnier (CSi)** à prendre.
- ❑ **4ème étape** : on détermine **les ventes ajustées prévisionnelles**  $\lambda$  l'aide de la droite du trend y' = ax+b.
- ❑ **5ème étape** : on **saisonnalise** les ventes **ajustées** prévisionnelles par les coefficients saisonniers correspondants afin de déterminer les ventes futures :  $yi = yi' \times CSi$ .

La série chronique **désaisonnalisée** peut être obtenue comme suit : yi / CSi.

### **Exercice d'application**

L'entreprise Alpha a pour activité la vente en gros d'articles de sport. La série chronologique de ses ventes passées est la suivante :

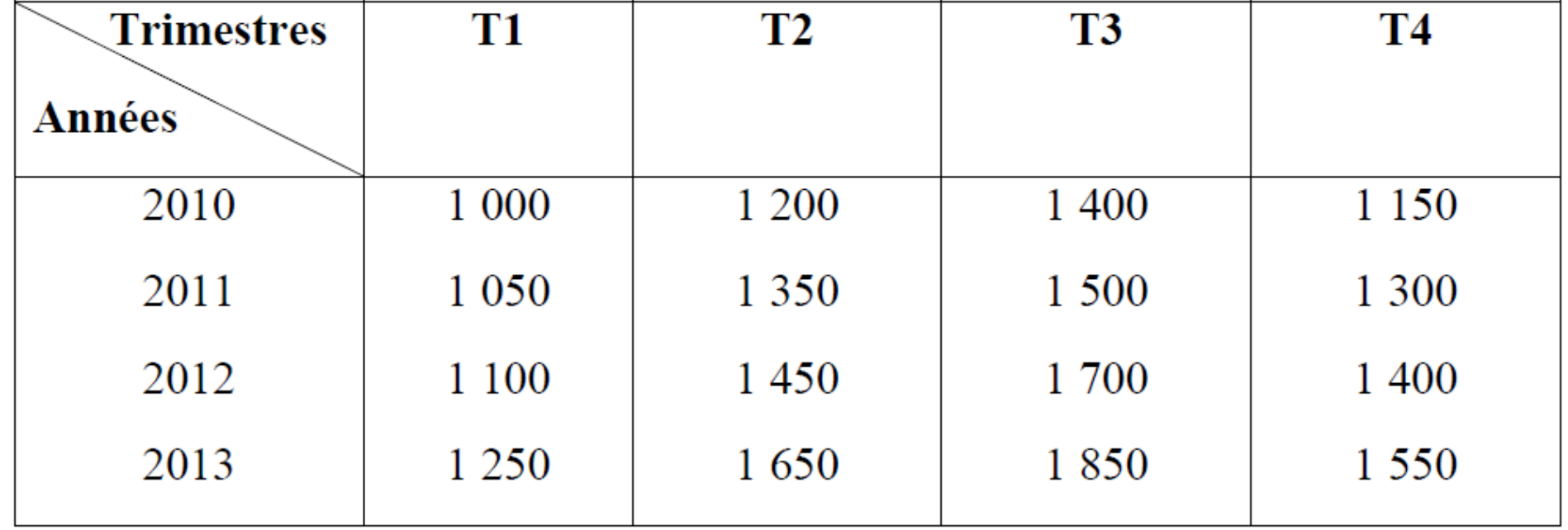

1. Calculer les coefficients saisonniers (arrondir les ventes et les coefficients à 2 chiffres, les rapports des valeurs des ventes à 4 chiffres).

L'ajustement par la méthode des moindres carrés donne une droite dont les paramètres sont les suivants :

 $a = 35,5882$ ;  $b = 1066,25$ 

2. En utilisant les coefficients saisonniers, établir les prévisions des ventes de l'année 2014 (arrondir les prévisions).

# **Solution 1- Calcul des coefficients saisonniers :**

L'équation de la droite est de :  $Y = 35,5882 x + 1066,25$ 

Les valeurs de ventes ajustées par cette équation sont données dans le tableau suivant (arrondies à 2 chiffres):

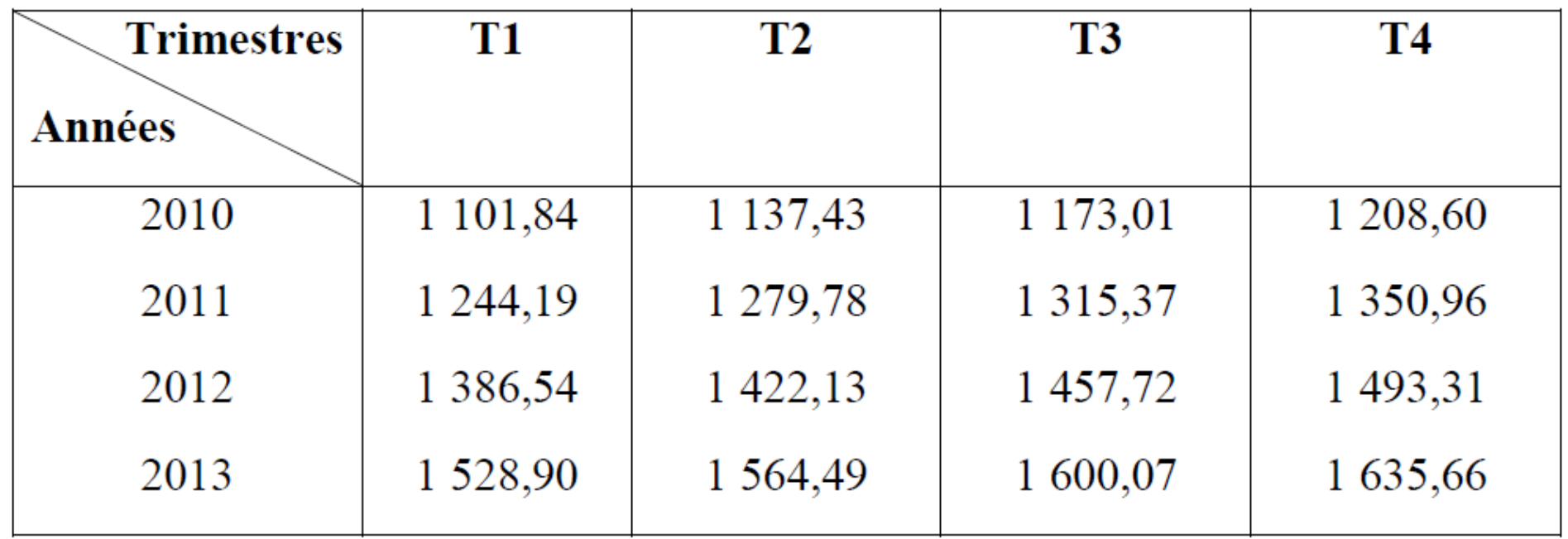

 $Y = 35,5882$  x + 1 066,25

**Ainsi pour**

 $x = 1$ :  $y' = (35,5882 * 1) + 1066,25 = 1101,84$ 

 $x = 2 : y' = (35,5882 * 2) + 1066,25 = 1137,43$ 

 $x = 16$ :  $y' = (35,5882 * 16) + 1066,25 = 1635,66$ 

Les rapports entre valeurs réelles et valeurs ajustées (arrondis à 4 chiffres) ainsi que les coefficients saisonniers (arrondis à 2) sont donnés dans le tableau suivant :

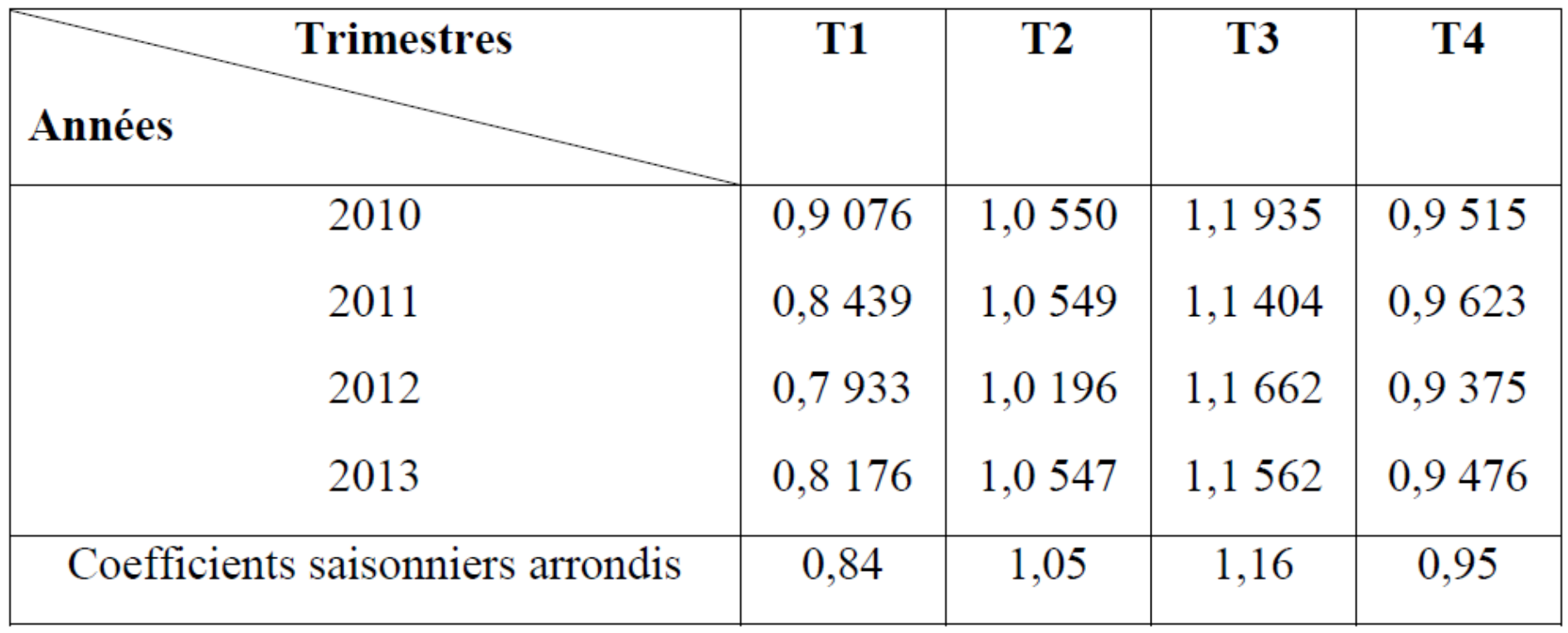

**Ainsi** :  $0.9076 = 1000 / 1101,84$ ; ...;  $0,9476 = 1550 / 1635,66$ 

### $\Box$  0,84 = (0,9076 + 0,8439 + 0,7933 + 0,8176) /4 ❑ ………

- $\Box$  0,95 = (0,9515 + 0,9623 + 0,9375 + 0,9476)/4
- ❑ Pour vérification, nous observons que la somme des coefficients saisonniers est bien égale à 4 (la périodicité de la série chronologique).

**2- Prévisions des ventes de l'année 2014 :**

 $Y = 35,5882$  x + 1 066,25

 $x = 17$ :  $y' = (35,5882 \text{ x}17) + 1066,25 = 1671,25 \approx 1671$ 

 $x = 18$ :  $y' = (35,5882 \times 18) + 1066,25 = 1706,84 \approx 1707$ 

 $x = 19$ :  $y' = (35,5882 \times 19) + 1066,25 = 1742,43 \approx 1742$ 

 $x = 20$ :  $y' = (35,5882 \times 20) + 1066,25 = 1778,01 \approx 1778$ 

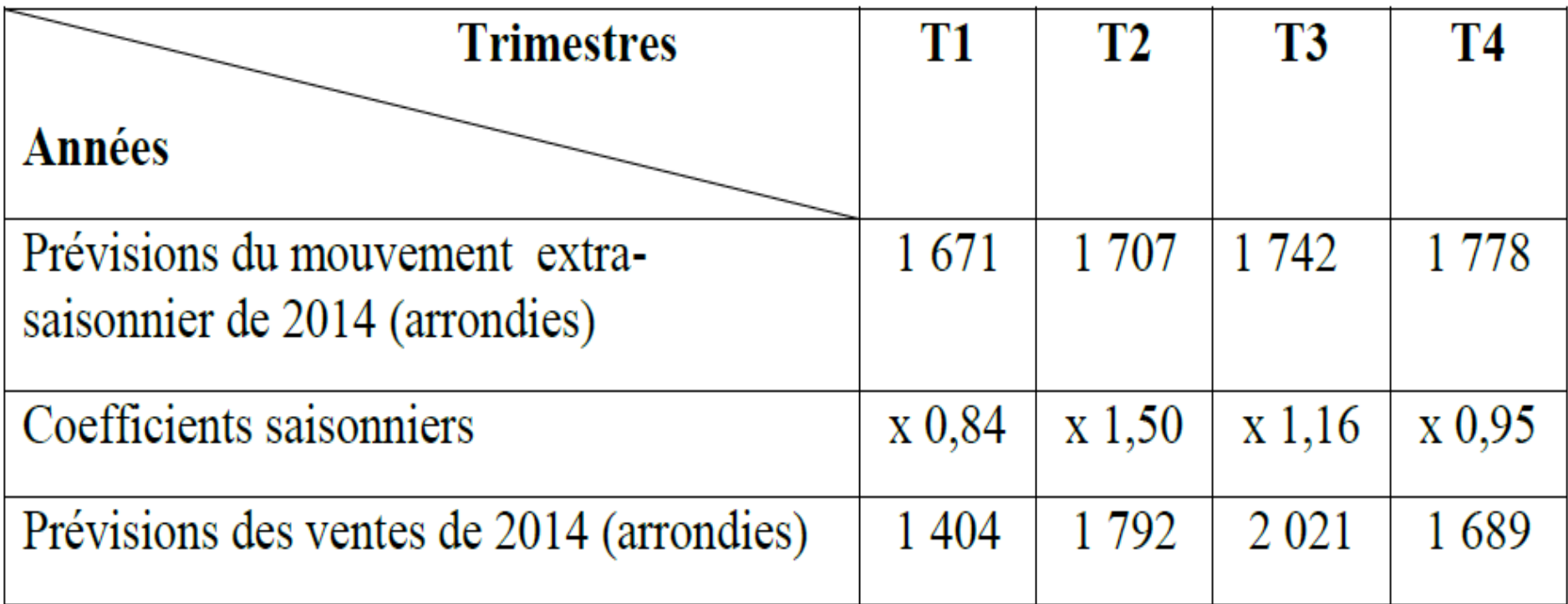

- **NB** : Les coefficients saisonniers sont appliqués aux valeurs trouvées pour tenir compte des fluctuations saisonnières.
- Dans la logique de la gestion budgétaire, quand la phase de prévision est terminée et validée, c'est-à-dire déclarée compatible avec les capacités de production à court terme, l'étape suivante peut être commencée. Il s'agit de la budgétisation.

# **2. La budgétisation des ventes (l'élaboration du budget des ventes)**

- ❑ Le budget des ventes est l'expression chiffrée des ventes de l'entreprise par type de produits, en quantité et prix.
- ❑ Il est ventilé en fonction des centres d'intérêt retenus par l'entreprise: produis, périodes, zones géographiques,…etc.

# **2.1 Ventilation par produit**

Le budget est ici, présenté pour un produit donné.

- Cette ventilation est réalisée lorsque la gamme des produits de
- l'entreprise est peu étendue, ainsi il est possible de présenter un document pour chaque produit.

|                       | J | М | A | $\mathbf{M}$ | J | J | A | S | $\mathbf 0$ | N | D | Total par zone |
|-----------------------|---|---|---|--------------|---|---|---|---|-------------|---|---|----------------|
| Zone géographique 1   |   |   |   |              |   |   |   |   |             |   |   |                |
| Zone géographique 2   |   |   |   |              |   |   |   |   |             |   |   |                |
|                       |   |   |   |              |   |   |   |   |             |   |   |                |
| <b>Total par mois</b> |   |   |   |              |   |   |   |   |             |   |   |                |

**Année N - Produit P** 

### **2.2 Ventilation par période**

Le budget est présenté par période, généralement le mois.

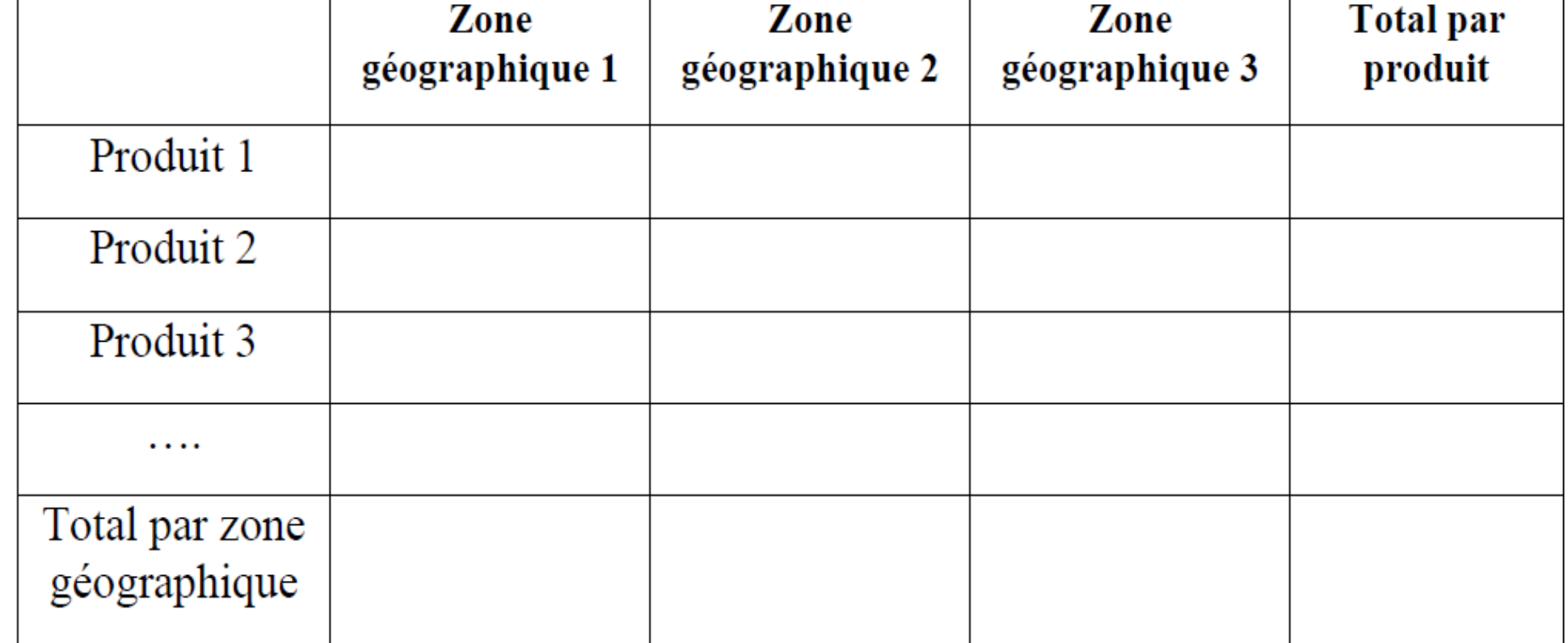

#### **Mois N**

# **2.3 Ventilation par région**

Le budget est présenté par région. Cette ventilation a une grande importance, car elle sert à préparer les objectifs de ventes qui seront fixés aux vendeurs.

|                | J | F | М | $\mathbf{A}$ | M | J | $\bf J$ | A | S | $\mathbf{O}$ | $\mathbf N$ | D | Total par produit   |
|----------------|---|---|---|--------------|---|---|---------|---|---|--------------|-------------|---|---------------------|
| Produit 1      |   |   |   |              |   |   |         |   |   |              |             |   |                     |
| Produit 2      |   |   |   |              |   |   |         |   |   |              |             |   |                     |
| Produit 3      |   |   |   |              |   |   |         |   |   |              |             |   |                     |
| $\cdots$       |   |   |   |              |   |   |         |   |   |              |             |   |                     |
| Total par mois |   |   |   |              |   |   |         |   |   |              |             |   | <b>Total annuel</b> |

Année N-Zone géographique

# **3. Le contrôle budgétaire**

Le principe de fonctionnement du contrôle budgétaire est une **confrontation** périodique entre des données **préétablies (ou budgétées)** et les réalisations, pour mettre en évidence des **écarts** qui doivent appeler des **actions correctives** (schéma ci-dessous).

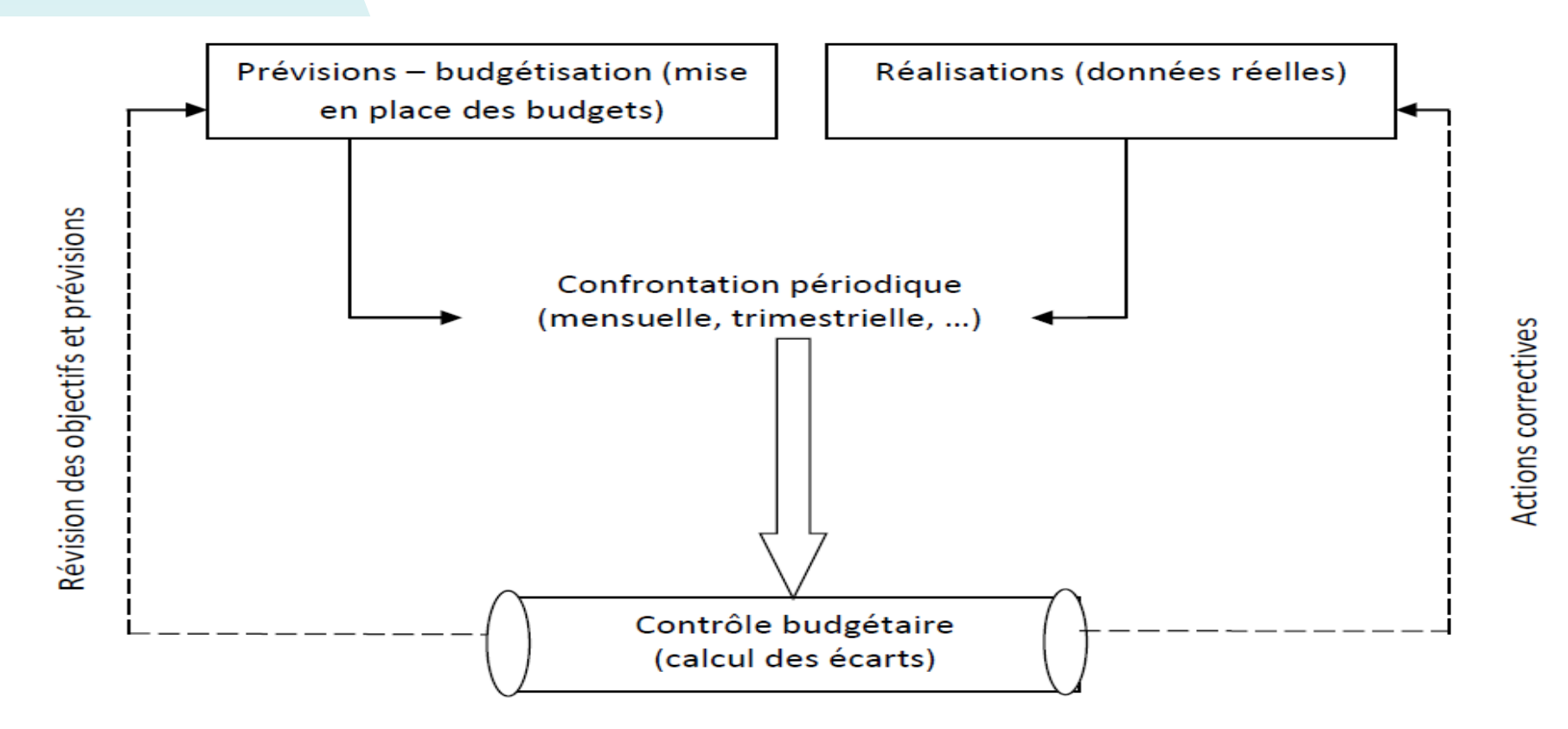

Schéma : Le contrôle budgétaire

Le contrôle budgétaire des ventes donne lieu à des calculs d'écarts sur chiffre d'affaires ou bien d'écarts de marge sur chiffre d'affaires.

### **Les écarts sur chiffre d'affaires**

L'écart total sur chiffre d'affaires (E/CA) se calcule selon la formule suivante :

$$
E/CA = CA_r - CA_b
$$

Avec  $CA_r$ : chiffre d'affaires réel

CA<sub>b</sub>: chiffre d'affaires budgété.

Cet écart est décomposé en deux sous écarts : écart sur volume (E/Vol), appelé aussi écart sur quantité, et écart sur prix ( E/prix).

 $E/Vol = (Q_r - Q_b) \times P_b$ 

Avec  $Q_r$ : quantité réelle

 $Q_b$ : quantité budgétée

 $P_b$ : prix budgété

 $E/Prix = (P_r - P_b) \times Q_r$ 

Avec  $P_r$ : prix réel

#### **Exemple:**

Les ventes de l'année N, comparées à celles qui ont été prévues pour les trois produits commercialisés par une entreprise, sont données comme suit :

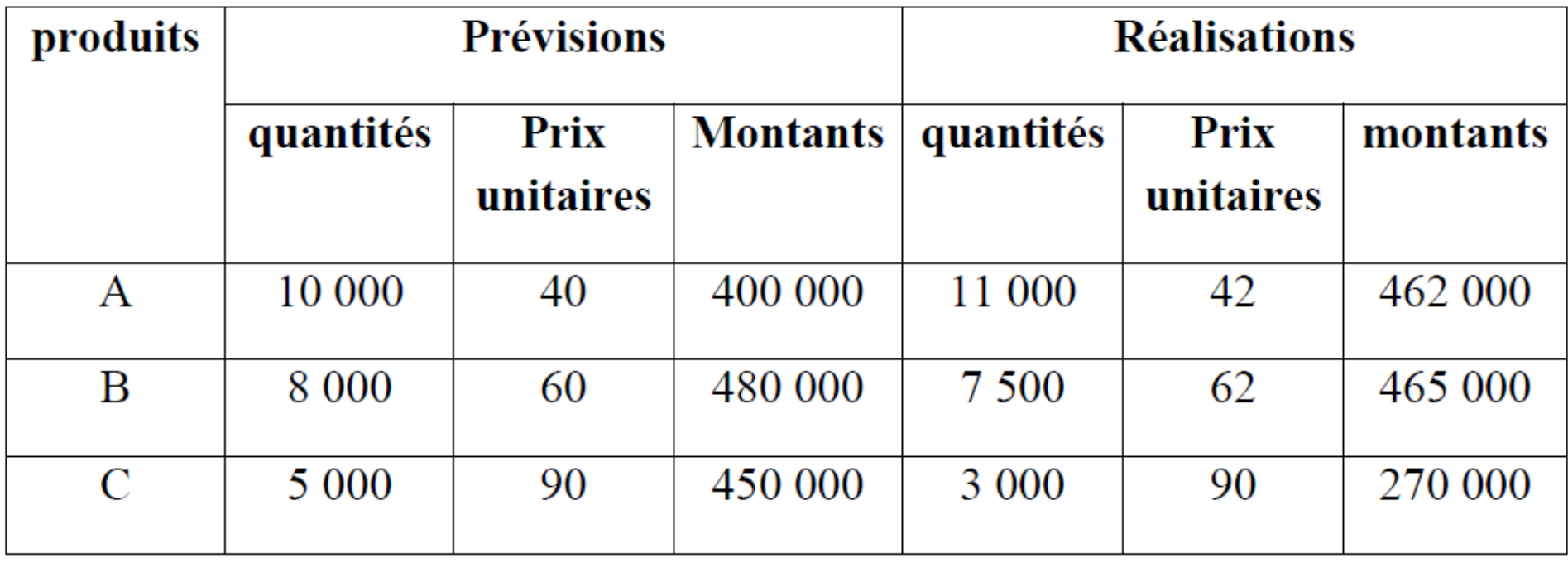

Calculer les écarts sur chiffre d'affaires pour chaque produit et analyser les en écart sur quantité et écart sur prix.

#### **Solution :** ❑ **Produit A** :

 $E/CA = CA - CA$  $= 462,000 - 400,000$ = **+ 62 000 dh Ecart favorable**.

 $E/Vol = (Qr - Qb)$  x Pb  $= (11\ 000 - 10\ 000) \times 40$ = **+ 40 000 dh Ecart favorable.**

 $E/Prix = (Pr - Pb) \times Qr$  $= (42 - 40) \times 11000$ = **+ 22 000 dh Ecart favorable**.

# Pour le produit A, l'entreprise enregistre un écart sur chiffre d'affaires favorable. Le chiffre d'affaires réel se situe en dessus des prévisions. Cet écart peut s'expliquer par un écart sur quantité, favorable qui traduit l'augmentation du volume des ventes du produit A. De même que, par un écart favorable sur les prix qui traduit l'augmentation des prix de ventes du produit A.

### ❑ **Produit B :**

 $E/CA = CAT - CAD$  $= 465 000 - 480 000$ 

= **- 15 000 dh Ecart défavorable**.

 $E/Vol = (Qr - Qb)$  x Pb  $= (7 500 - 8 000) \times 60$ = **- 30 000 dh Ecart défavorable**.

 $E/Prix = (Pr - Pb) \times Qr$ 

 $= (62 - 60) \times 7500$ 

= **+ 15 000 dh Ecart favorable.**

Pour le produit B, l'entreprise enregistre un écart sur chiffre d'affaires défavorable. Le chiffre d'affaires réel se situe en dessous des prévisions. Sans doute à cause d'un écart sur quantité défavorable, comme les quantités réelles on été inférieures aux quantités prévues. L'écart sur prix étant favorable, on peut conclure que c'est l'augmentation du prix de vente du produit B qui a provoqué la baisse des quantités vendues.

### ❑ **Produit C :**

 $E/CA = CAT - CAD$ 

- $= 270\,000 450\,000$
- = **- 180 000 dh Ecart défavorable.**

 $E/Vol = (Qr - Qb)$  x Pb  $= (3000 - 5000) \times 90$ = **- 180 000 dh Ecart défavorable.**

 $E/Prix = (Pr - Pb) \times Qr$  $= (90 - 90) \times 3 000$ = **0 dh Ecart neutre.** Pour le produit C, l'entreprise enregistre un écart sur chiffre d'affaires défavorable. Le chiffre d'affaires réel se situe en dessous des prévisions. Cela peut s'expliquer par un écart sur quantité défavorable, comme les quantités réelles on été inférieures aux quantités prévues. L'écart sur prix est neutre, le prix réel était celui budgété.